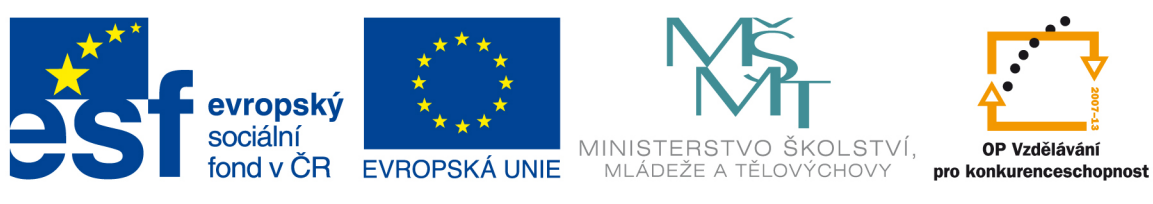

**INVESTICE DO ROZVOJE VZDĚLÁVÁNÍ** 

# **Výukový materiál zpracován v rámci projektu EU peníze školám**

# Registrační číslo projektu: CZ.1.07/1.5.00/21.O288

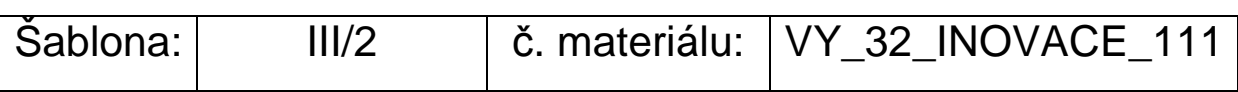

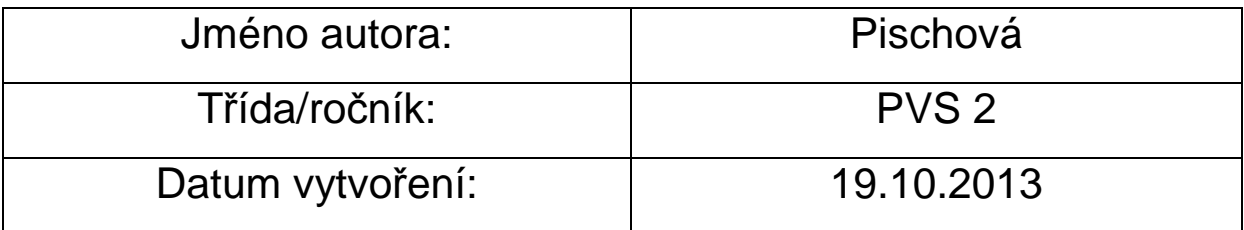

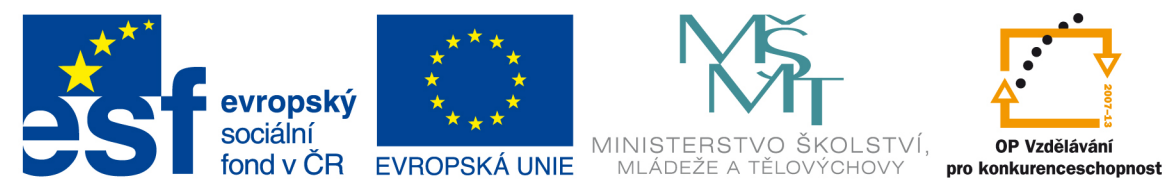

### INVESTICE DO ROZVOJE VZDĚLÁVÁNÍ

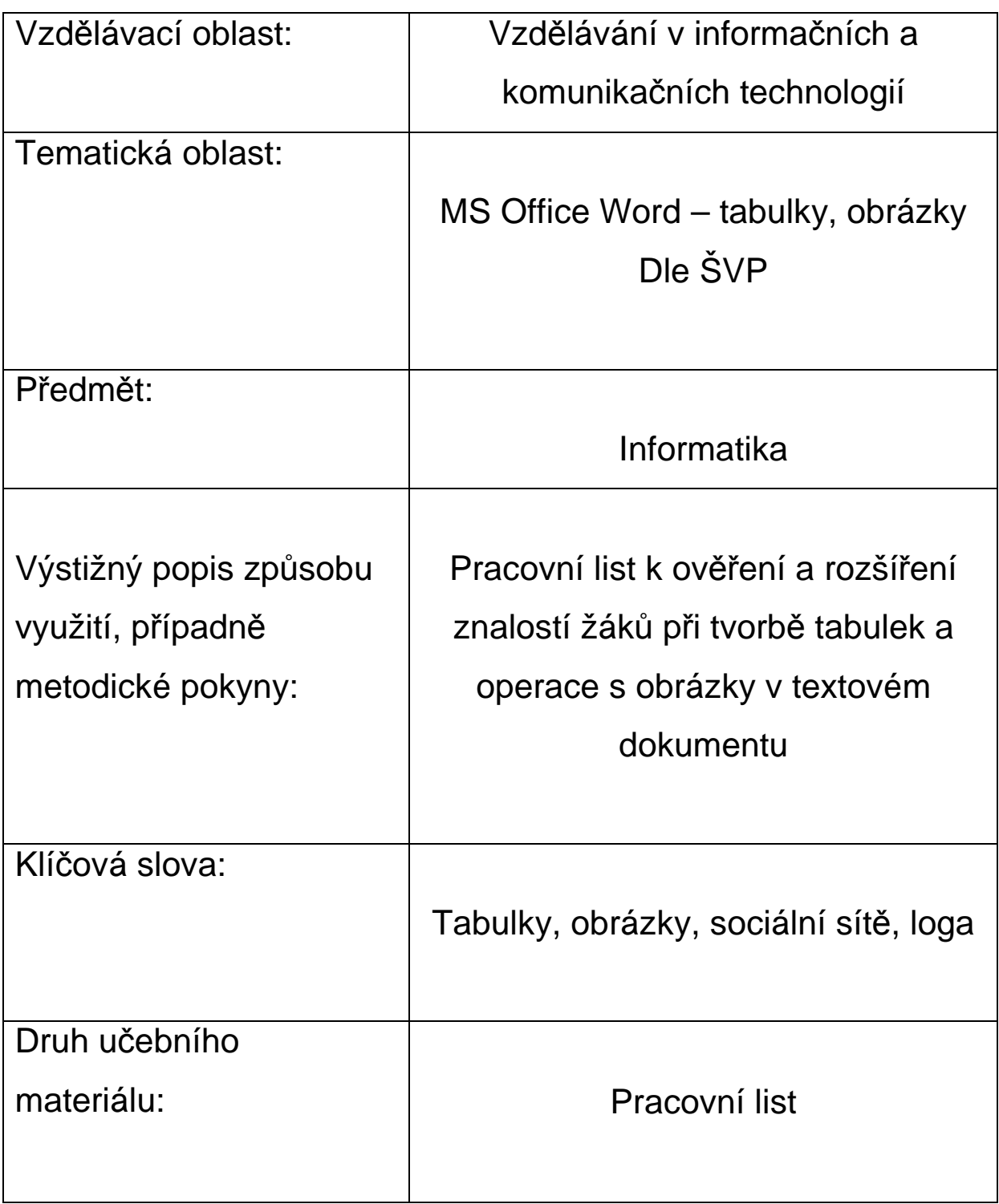

## **Tabulky ve Wordu – vkládání obrázků**

*1. Navrhni tabulku obsahující loga sociálních sítí a text se zadanými otázkami, na které odpověz.* 

Příklad řešení :

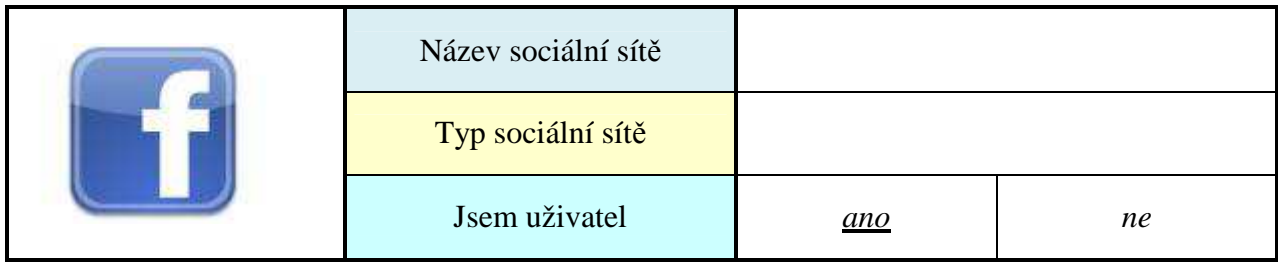

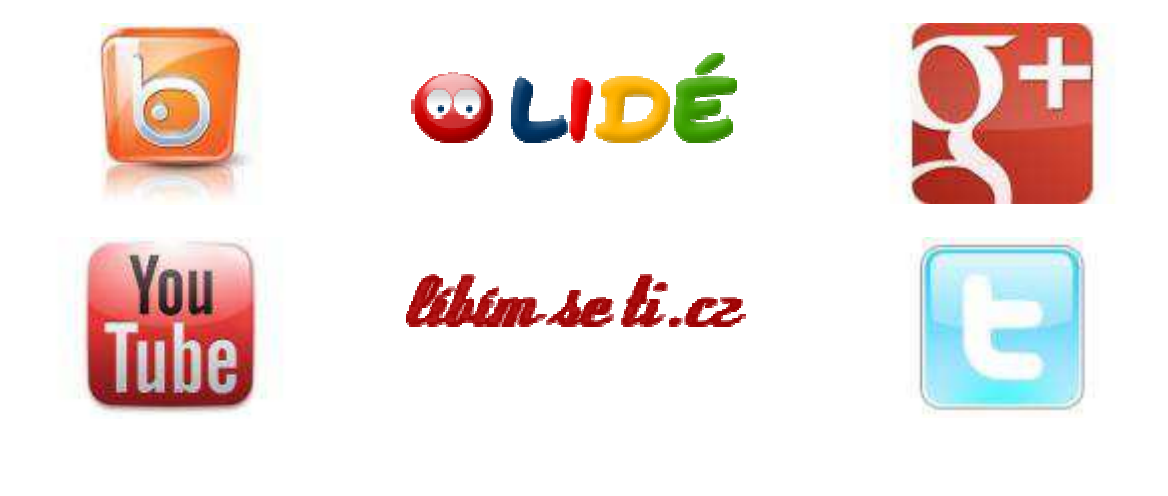

### **Tabulka :**

- **1.sloupec: vložit logo sociální sítě**
- **2.sloupec: 3 řádky s textem otázky**
- **3.sloupec: 3 řádky s textem odpovědi**

#### **Nápověda k zadaným otázkám:**

**Typ sociální sítě:** 

- **a) profilově založená sociální síť (síť je organizována kolem uživatelského profilu)**
- **b) obsahově založená sociální síť (v centru je obsah, profil uživatele je sekundární)**
- **c) blogovací sociální sítě (uživatelé publikují krátké zprávy)**

**Zdroje: http://cdr.cz/clanek/nejvetsi-socialni-site-dneska http://www.dvoran.com/socialni-site/marketing/prehled**